## Figure 5 tpc\_ionization\_centers

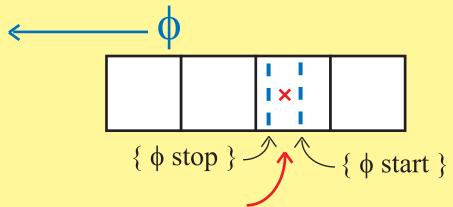

In the case where  $\phi$  start and  $\phi$  stop are in the same cell, create 1 *ionization center*, midway between  $\phi$  start and  $\phi$  stop.

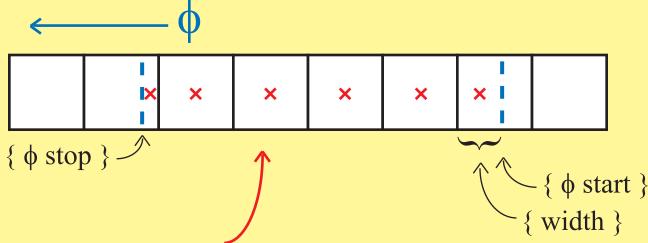

In the case where  $\phi$  start and  $\phi$  stop are in the different cells, *ionization centers* are created in each cell that has some fraction of the cell between  $\phi$  start and  $\phi$  stop.

The weight given each *ionization center* is proportional to the width within the cell that is traversed by the track. In the example, the width over all cells is about 4.9 (cells) with a width of 0.6 (cells) in the cell entered at  $\phi$  start. Thus, this cell has a relative weight: 0.6/4.9.